## Chapitre 3

# Cohérence temporelle

## 3.1 Spectre d'une vibration polychromatique

### 3.1.1 Définition

La lumière blanche du Soleil est composée d'une infinité de couleurs observables derrière un prisme. Chaque couleur est associée à une fréquence et une longueur d'onde et l'onde lumineuse est alors la superposition d'une infinité d'ondes monochromatiques. A chacune de ces ondes monochromatiques est associée une intensité chromatique  $F(\nu)$  qui décrit l'intensité associée à l'onde de fréquence  $\nu$ .

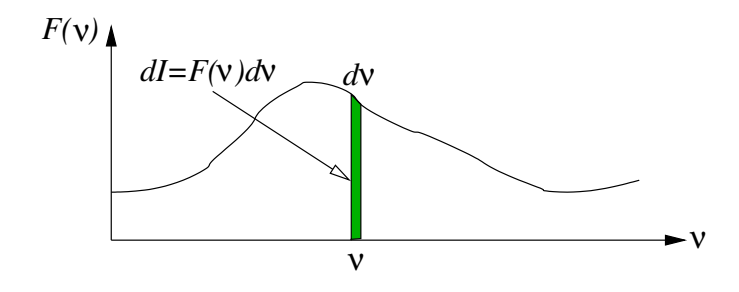

La quantité

$$
dI = F(\nu) \, d\nu
$$

est l'intensité comprise entre les fréquences  $\nu$  et  $\nu + d\nu$  (voir figure ci dessus).  $F(\nu)$  est appellée spectre de la lumière, ou densité spectrale d'intensité. Elle représente une intensité par unité de fréquence et son unité MKSA est  $Wm^{-2}Hz^{-1}$  (bien qu'en optique, on travaille toujours à une constante près quand on calcule l'intensité). Voici quelques exemples des types de spectre que l'on peut rencontrer

Spectre du corps noir C'est une approximation de la lumière du Soleil ou d'une lampe à filament. Le spectre est une fonction de Planck qui dépend de la température du corps émetteur

$$
F(\nu) = \frac{8\pi h\nu^3}{c^3} \left[ \exp\left(\frac{h\nu}{kT}\right) - 1 \right]^{-1}
$$

avec  $T$  température du corps, h constante de Planck, k constante de Boltzmann, c vitesse de la lumière. Pour le Soleil (T =6000 K), cette courbe présente un maximum pour la fréquence  $\nu = 3.5 \times 10^{14}$  Hz et possède une largeur d'environ 4.  $10^{14}$  Hz (voir figure ??).

**Onde monochromatique** Il n'y a qu'une fréquence  $\nu_0$  dans laquelle toute l'énergie de l'onde est concentrée. Le spectre est une distribution de Dirac. On parle de *raie* monochromatique.

$$
F(\nu) = I_0 \, \delta(\nu - \nu_0)
$$

*Courbe de Planck : spectre du corps noir* 

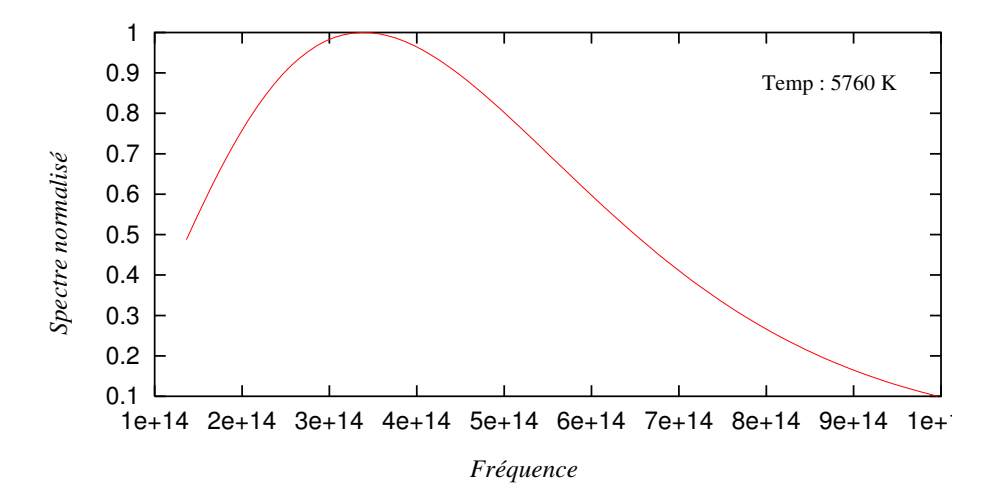

FIGURE 3.1 – Spectre d'un corps noir à la température  $T = 5760$  K (c'est celle de la photosphère du Soleil). Cette fonction modélise l'intensité émise dans chaque fréquence par une étoile comme le Soleil.

**Realtion entre l'amplitude de l'onde et le spectre** On se place en un point M de de coordonnées  $\vec{r}$ . Soit une onde plane d'amplitude complexe  $\psi(\vec{r}, t)$ . Nous noterons cette amplitude  $f_r(t) = \psi(\vec{r}, t)$  pour faire ressortir sa dépendance temporelle. L'onde n'est pas monochromatique, mais elle peut se décomposer en intégrale de Fourier. Il vient :

$$
f_r(t) = \int_{-\infty}^{\infty} \hat{f}_r(\nu) e^{2i\pi\nu t} d\nu
$$

Cette écriture montre que  $f_r(t)$  est une somme continue d'ondes planes monochromatiques de fréquences  $\nu$  (on parle de *paquet d'ondes*. La quantité  $d\psi = \hat{f}_r(\nu) d\nu$  est l'amplitude associée à chacune de ces ondes planes. L'intensité correspondante est  $dI = |\hat{f}_r(\nu)|^2 d\nu$  et fait ainsi apparaitre le spectre  $F(\nu)$ . Il vient

$$
F(\nu) = |\hat{f}_r(\nu)|^2
$$

le spectre d'une onde en un point  $\vec{r}$  est donc le module carré de la transformée de Fourier temporelle de son amplitude complexe.

Vibration quasi-monochromatique C'est le cas de la lumière émise par les gaz excités : les photons émis lors d'une transition entre deux niveaux d'énergie séparés de  $\delta E$  ont une fréquence  $\nu_0 = \frac{\delta E}{h}$  (h est la constante de Planck) plus ou moins une quantité  $\Delta \nu$  inversement proportionnelle à la durée de vie du niveau (principe d'incertitude de Heisenberg). On parle de *largeur naturelle*. C'est aussi le cas de la lumière émise par un gaz exité confiné dans une ampoule sous haute pression, l'effet Doppler associé à la vitesse des molécules élargit la raie d'émission du gaz. Ce peut être aussi simplement une lumière blanche qui est passée à travers un filtre coloré ou interférentiel.

Le spectre est une fonction  $P(\nu)$  appelée profil de raie, centrée autour d'une fréquence  $\nu_0$  et de largeur  $\Delta \nu \ll \nu_0$ appelée largeur de raie ou largeur de bande. Ou encore bande passante. On écrit

$$
F(\nu) = P(\nu - \nu_0)
$$

Les transitions électroniques produisent des raies de profil Lorentzien avec une largeur relative  $\frac{\Delta \nu}{\nu_0} \simeq 10^{-6}$ , tandis que l'effet Doppler correspond à des raies gaussiennes dont la largeur dépend de la température ( $\frac{\Delta \nu}{\nu_0} \simeq 10^{-4}$ dans le cas du Soleil).

## 3.2 Degré de cohérence : application aux franges d'Young

On considère une onde plane quasi-monochromatique de spectre  $F(\nu) = P(\nu - \nu_0)$  arrivant sous incidence normale sur un écran percé de deux trous quasi-ponctuels (surface des trous  $\epsilon^2$ ). La direction de propagation

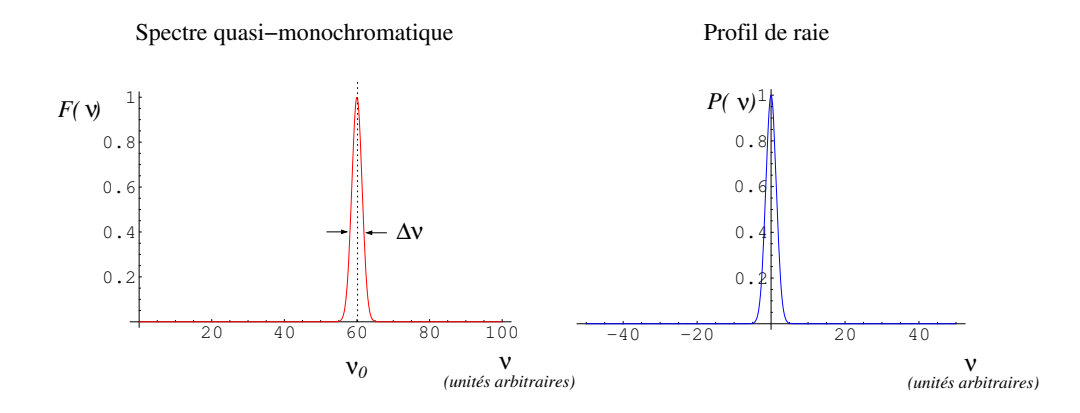

FIGURE 3.2 – Spectre et profil de raie typiques d'une onde quasi-monochromatique, caractérisée par une largeur de raie  $\Delta \nu \ll \nu_0$ . La fonction profil est centrée à l'origine, le spectre est centré sur une fréquence  $\nu_0$ .

est notée  $z$ , le plan des trous est pris comme origine des  $z$ . La distance entre les trous est  $a$ , la distance entre le plan des trous et le plan d'observation est  $d \gg a$  (on suppose valable l'approximation de la diffraction à l'infini entre les plans  $z = 0$  et  $z = d$ ). On cherche à calculer l'intensité en un point M de coordonnées  $(x, y)$  dans le plan  $z = d$ . Le schéma est le suivant :

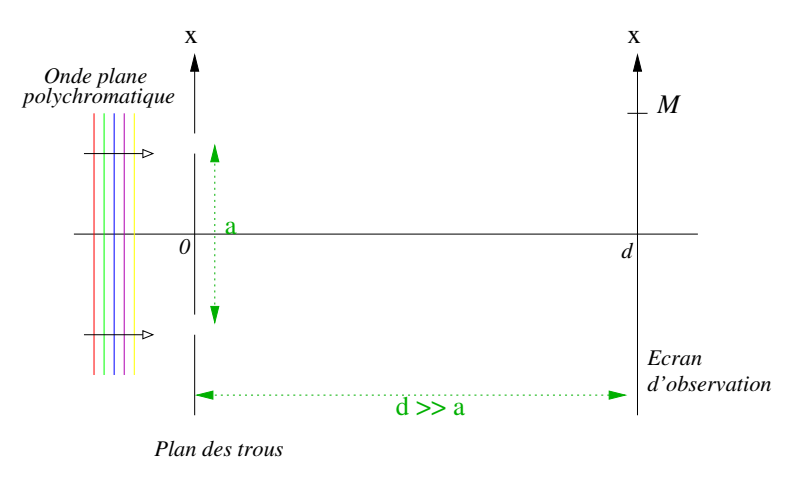

#### Intensité produite par une tranche  $[\nu, \nu + d\nu]$

On considère un intervalle élémentaire de fréquences de largeur  $d\nu$  autour de la fréquence  $\nu$ . L'amplitude de l'onde incidente  $(z = 0<sup>−</sup>)$  à cette fréquence est  $d\psi_0$ , l'intensité est  $dI_0 = F(\nu) d\nu$ . Npus allons calculer l'intensité produite en  $M$  par cet intervalle élémentaire de fréquences en utilisant le formalisme de la diffraction de Fraunhofer.

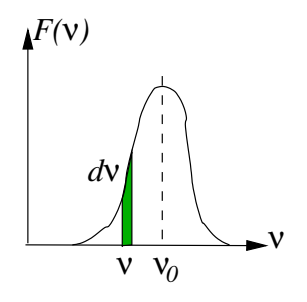

— L'amplitude en  $z = 0^-$  vaut  $d\psi_0$ .

.

— En  $z = 0^+$  après le passage à travers les trous l'amplitude s'écrit

$$
df_0(x,y) = d\psi_0 \epsilon^2 \left[ \delta\left(x - \frac{a}{2}, y\right) + \delta\left(x + \frac{a}{2}, y\right) \right]
$$

— En  $z = d$  l'amplitude est la TF de  $df_0$  (diffraction à l'infini). Il vient

$$
df(x, y) = d\psi_0 \epsilon^2 \frac{e^{ikd}}{i\lambda d} 2 \cos\left(\frac{\pi ax}{\lambda d}\right)
$$

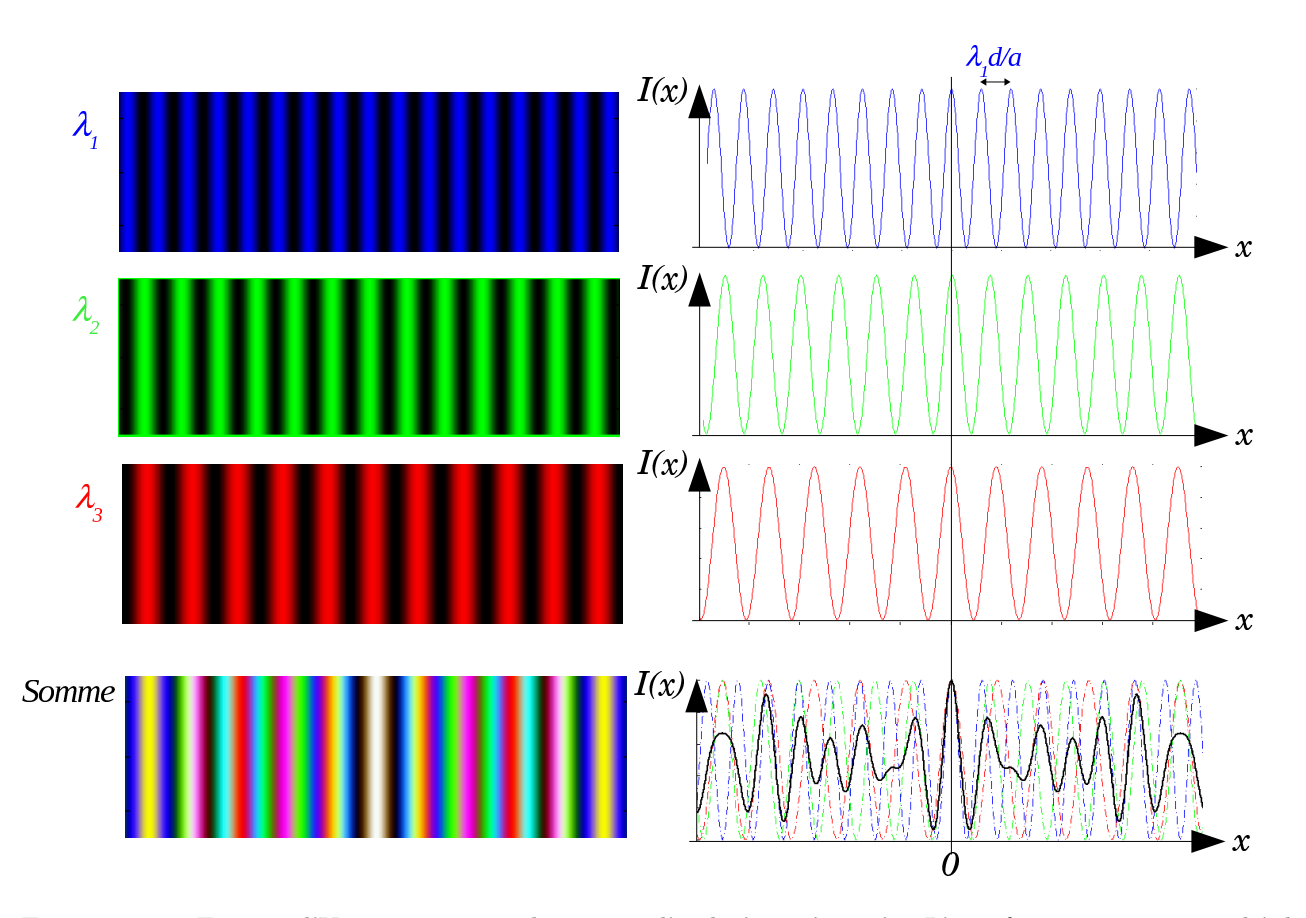

FIGURE 3.3 – Franges d'Young pour trois longueurs d'onde  $\lambda_1 < \lambda_2 < \lambda_3$ . L'interfrange, proportionnel à la longueur d'onde, est différent pour les trois sytèmes de franges. En éclairage polychromatique, les 3 systèmes de franges s'ajoutent (en intensité) et donnent une figure complexe présentant une frange brillante au milieu (différence de marche nulle). Les graphes du bas représentent l'aspect visuel des franges dans ce cas (couleurs) et le graphe de l'intensité totale (en trait plein).

— L'intensité correspondante est, en fonction de  $\nu = \frac{c}{\lambda}$ :

$$
dI = dI_0 \epsilon^4 \frac{2}{\lambda^2 d^2} (1 + \cos(2\pi \tau \nu))
$$
\n(3.1)

Avec  $\tau = \frac{ax}{cd}$ , cette variable possède la dimension d'un temps. Il s'agit du temps de retard entre les deux ondes interférant en M (différence de marche parcourue à la vitesse de la lumière). L'intensité dI est celle d'une figure de franges d'Young de constraste 1 et d'interfrange  $i = \frac{\lambda d}{a}$ . C'est la situation habituelle dans le cas monochromatique.

#### Intensité totale dans toutes les longueurs d'onde

Chaque fréquence (ou chaque longueur d'onde) produit un système de franges d'Young avec un interfrange dépendant de la longueur d'onde comme illustré par la figure ??. Puisque des ondes de fréquences différentes dont incohérentes entre elles, ces franges d'Young s'ajoutent en intensité. La frange centrale (correspondant à  $x = 0$ ) est brillante quelle que soit  $\lambda$ , on aura donc toujours une frange brillante au centre.

Le calcul de l'intensité se fait en intégrant  $dI$  sur la fréquence. Il vient :

$$
I = \frac{2\epsilon^4}{\lambda^2 d^2} \int_{-\infty}^{\infty} dI_0 \left(1 + \cos(2\pi\tau\nu)\right) = \frac{2\epsilon^4}{\lambda^2 d^2} \int_{-\infty}^{\infty} F(\nu) \left(1 + \cos(2\pi\tau\nu)\right) d\nu
$$

Le spectre de la lumière,  $F(\nu)$  est une fonction réelle, on peut écrire

$$
I = \frac{2\epsilon^4}{\lambda^2 d^2} \left[ \int_{-\infty}^{\infty} F(\nu) \, d\nu + \Re \left\{ \int_{-\infty}^{\infty} F(\nu) e^{-2i\pi\tau\nu} \, d\nu \right\} \right]
$$

Franges d'Young avec une lumière quasi-monochromatique (spectre=porte)

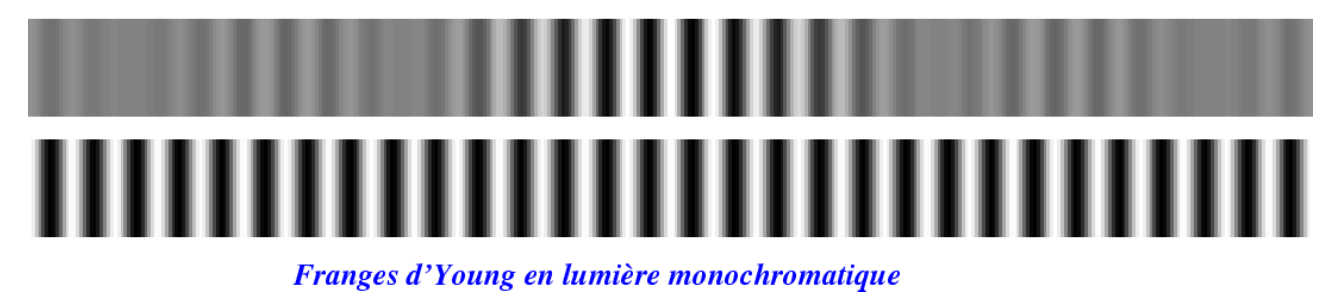

FIGURE 3.4 – Comparaison entre des franges d'Young en lumière monochromatique (en bas) et quasimonochromatique dans le cas où le spectre est une porte de largeur  $\Delta\lambda = \lambda_0/6$ , avec  $\lambda_0$  la longueur d'onde centrale.

Il apparait la transformée de Fourier  $\hat{F}(\tau)$  du spectre. En introduisant la fonction profil par la relation  $F(\nu)$  =  $P(\nu - \nu_0)$ , et en utilisant la propriété  $\int_{-\infty}^{\infty} f(x)dx = \hat{f}(0)$  il vient

$$
I = \frac{2\epsilon^4}{\lambda^2 d^2} \left[ \hat{P}(0) + \Re \mathbf{e} \left\{ \hat{P}(\tau) e^{-2i\pi\tau \nu_0} \right\} \right]
$$

 $\hat{P}(\tau)$  est la TF du profil de raie, quantité a priori complexe sauf si  $P(\nu)$  est symétrique (cas des Lorentziennes ou des gaussiennes). Nous poserons  $\hat{P}(\tau) = |\hat{P}(\tau)| \exp(i\phi(\tau))$ . L'intensité s'écrit alors, toujours en fonction de la variable  $\tau$  :

$$
I = \frac{2\epsilon^4 \hat{P}(0)}{\lambda^2 d^2} \left[ 1 + \frac{|\hat{P}(\tau)|}{\hat{P}(0)} \cos(2\pi\nu_0 \tau - \phi(\tau)) \right]
$$

On peut dégager trois termes :

- La constante multiplicative est proportionnelle à  $\hat{P}(0)$ , c'est à dire à l'intégrale du spectre : c'est la quantité totale de lumière disponible. Elle représente la luminosité de la figure d'interférences.
- Le terme en cosinus est le terme d'interférences à la fréquence moyenne  $\nu_0$ . C'est le même terme que pour une expérience en lumière monochromatique.
- Le terme en facteur du cosinus :

$$
C(\tau) = \frac{|\hat{P}(\tau)|}{\hat{P}(0)}
$$

est un contraste; c'est une nouveauté par rapport au cas monochromatique où le contraste valait généralement 1 (si les trous sont identiques et éclairés de la même façon). Le contraste est une fonction de  $\tau$ , donc de la position x du point M. On parle de *contraste local*.

— Le terme  $\phi(\tau)$  se trouvant à l'intérieur du cosinus est un changement d'origine des franges, il est lié à la dissymétrie de  $P(\nu)$ .

La figure ?? montre l'aspect du champ d'interférences tel qu'il serait observé par une caméra noir et blanc.

Degré de cohérence L'expérience des trous d'Young réalise l'interférence de deux ondes planes décalées temporellement de  $\tau$ . Ces 2 ondes planes ayant été prélevées par les trous sur l'onde incidente, tout se passe comme si l'on faisait interférer deux fronts d'ondes incidents décalés temporellement de  $\tau$ , comme schématisé sur la figure ??. On appelle degré complexe de cohérence la quantité

$$
\gamma(\tau) = \frac{\hat{P}(\tau)}{\hat{P}(0)}\tag{3.2}
$$

C'est un nombre complexe dont le module est compris entre 0 et 1 (c'est le contraste des franges). Si  $\gamma(\tau) = 0$  il n'y a pas d'interférences. Les ondes qui interfèrent en M sont incohérentes entre elles.  $\gamma(\tau)$  mesure la cohérence mutuelle de deux fronts d'onde séparés temporellement de  $\tau$ .

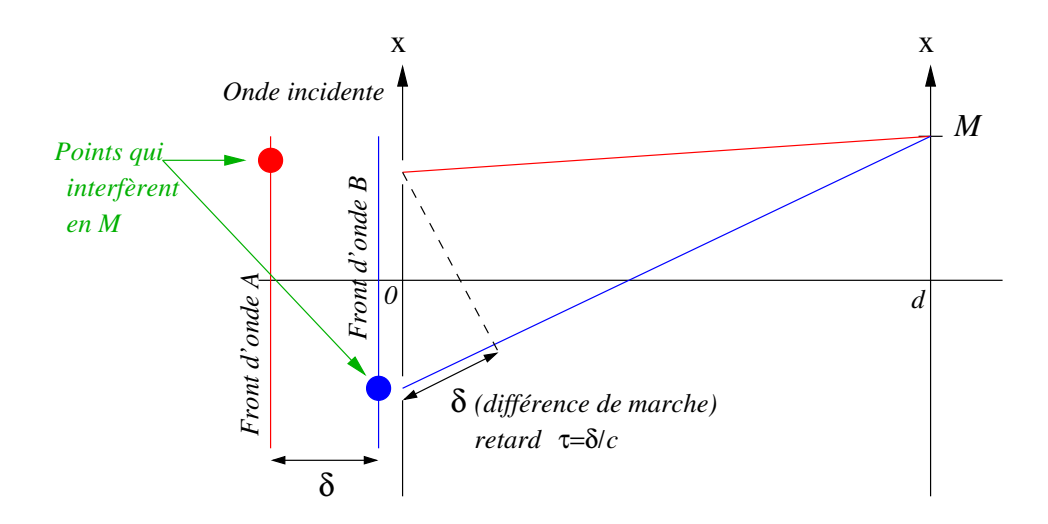

FIGURE 3.5 – Ce schéma illustre comment deux portions de l'onde incidente situées sur deux fronts d'ondes A et B interfèrent en M. Le front d'onde A est en retard d'une quantité  $\tau$  sur B avant le plan des trous. Ce retard est rattrapé ensuite à cause de la différence de marche. Faire une expérience de trous d'Young revient à faire interférer deux fronts d'onde de l'onde incidente, décalés temporellement de  $\tau$ . Le décalage temporel est ajustable car il est proportionnel à  $x$ . Plus  $x$  est grand, plus le retard est important.

Exemple 1 : franges en lumière parfaitement monochromatique Le profil de raie s'écrit dans ce cas  $P(\nu) = I_0 \delta(\nu)$ . L'intensité, en fonction de  $\tau$ , est

$$
I = \frac{2\epsilon^4 I_0}{\lambda^2 d^2} \left[ 1 + \cos(2\pi\nu_0 \tau) \right]
$$

soit, en fonction de x (changement de variable  $\tau = \frac{ax}{cd}$ )

$$
I(x) = \frac{2\epsilon^4 I_0}{\lambda^2 d^2} \left[ 1 + \cos \left( 2\pi \frac{ax}{\lambda d} \right) \right]
$$

et l'on retrouve l'expression bien connue des franges de contraste 1 et d'interfrange  $\frac{\lambda d}{a}$ 

**Exemple 2 : une raie gaussienne** Le profil de raie s'écrit  $P(\nu) = \exp(-\pi \frac{\nu^2}{\delta \nu})$  $(\frac{\nu^2}{(\delta \nu)^2})$ ,  $\delta \nu$  est la largeur de la raie. Sa $TF$ s'écrit

$$
\hat{P}(\tau) = \delta \nu \, \exp(-\pi \tau^2 \delta \nu^2)
$$

Elle est réelle, la fonction contraste  $C(\tau)$  également. L'intensité s'écrit, en fonction de  $\tau$ :

$$
I = \frac{2\epsilon^4 I_0 \delta \nu}{\lambda^2 d^2} \left[ 1 + \exp(-\pi \tau^2 \delta \nu^2) \cos(2\pi \nu_0 \tau) \right]
$$

et en fonction de x :

$$
I(x) = \frac{2\epsilon^4 I_0 \delta \nu}{\lambda^2 d^2} \left[ 1 + \exp\left( -\pi \left( \frac{ax \delta \nu}{cd} \right)^2 \right) \cos \left( 2\pi \frac{ax}{\lambda_0 d} \right) \right]
$$

avec  $\lambda_0 = \frac{c}{\nu_0}$  la longueur d'onde centrale de la vibration. Le graphe de l'intensité est représenté en figure ??. Les franges sont présentes à l'intérieur d'une enveloppe définie par les courbes  $K(1 + C(\tau))$  et  $K(1 - C(\tau))$ (avec  $K = \frac{2I_0 \delta \nu}{\lambda^2 d^2}$ ). Cette enveloppe a une largeur inversement propotionnelle à  $\delta \nu$ . Au delà de la zône centrale, le contraste des franges diminue rapidement et l'on observe une teinte uniforme.

Exemple 3 : deux raies monochromatiques On considère cette fois la superposition de deux vibrations de fréquences très proches  $\nu_1 = \nu_0 + \frac{\delta \nu}{2}$  et  $\nu_2 = \nu_0 + \frac{\delta \nu}{2}$  (avec  $\delta \nu \ll \nu_0$ ). On fait l'hypothèse que les intensités associées à ces ondes sont identiques (le profil est alors symétrique autour de la fréquence centrale  $\nu_0$ ). Le profil de raie s'écrit  $P(\nu) = I_0 \delta(\nu - \frac{\delta \nu}{2}) + I_0 \delta(\nu + \frac{\delta \nu}{2}).$ 

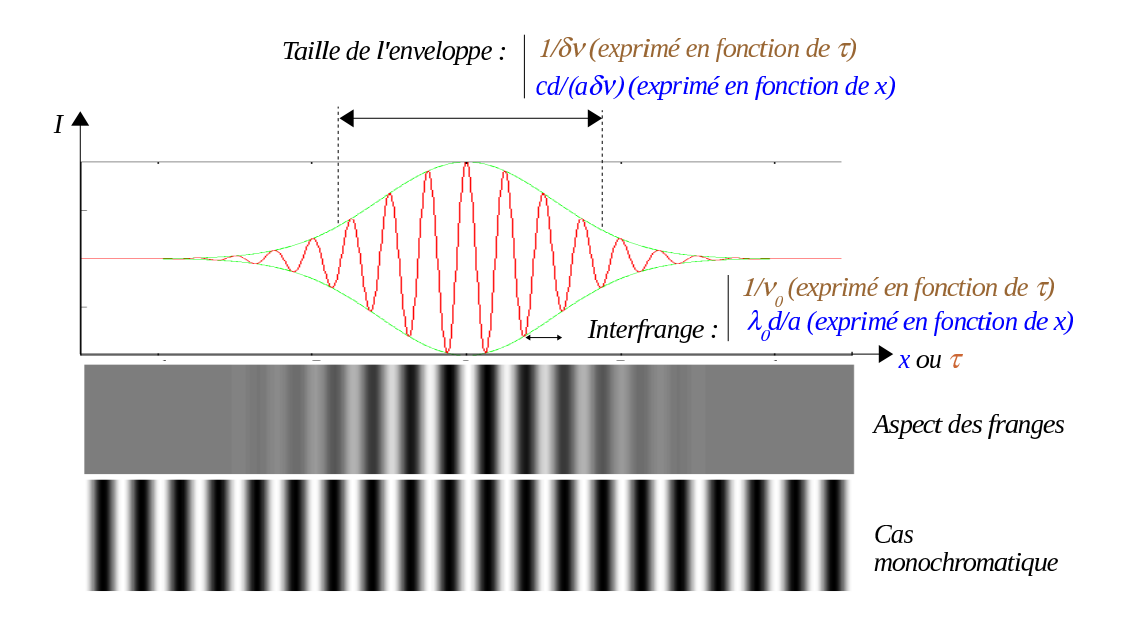

FIGURE 3.6 – Franges d'Young dans le cas où l'éclairage se fait avec un profil de raie gaussien (largeur  $\delta \nu = \frac{\nu_0}{10}$ ). En haut, graphe de l'intensité exprimé en fonction de la position  $x$  dans le champ d'interférences, ou du retard  $\tau$  entre les deux ondes (x et  $\tau$  étant proportionnels, le graphe est le même). Au mileu : aspect visuel des interférences (représenté en noir et blanc). En bas : le cas monochromatique ( $\delta \nu = 0$ ) pour comparaison.

La TF du profil s'écrit  $\hat{P}(\tau) = 2 \cos(\pi \delta \nu \tau)$ . C'est à nouveau une fonction réelle et paire. L'intensité des franges s'écrit alors (en fonction de  $\tau$ ) :

$$
I = \frac{2\epsilon^4 I_0}{\lambda^2 d^2} \left[ 1 + \cos(\pi \delta \nu \tau) \cos(2\pi \nu_0 \tau) \right]
$$

Le graphe de l'intensité est représenté en figure ??. Cette fois les franges ne disparaissent pas lorsque  $\tau \to \infty$ comme dans le cas précédent. Mais on a un terme d'enveloppe  $\cos(\pi \delta \nu)$  qui définit des "paquets" de franges. Ces paquets sont de largeur proportionnelle  $1/\delta \nu$ , ils dépendent de la différence des fréquences des deux ondes (ce phénomène est analogue aux battements que l'on peut entendre entre deux ondes sonores de fréquences voisines). Entre deux paquets successifs, le contraste s'annule (disparition des franges), puis s'inverse (signe - du terme  $\cos(\pi \delta \nu \tau)$ . Ce phénomène d'inversion de contraste est caractérisé par une inversion des franges brillantes et des franges sombres.

## 3.3 Temps et longueur de cohérence

On s'intéresse à une onde quasi-monochromatique dont le profil  $P(\nu)$  a une largeur  $\Delta \nu$  autour de la fréquence centrale  $(\nu_0)$ . Le contraste  $C(\tau)$  des franges est proportionnel au module  $|\hat{P}(\tau)|$  de la transformée de Fourier du profil de raie : il possède alors une largeur  $\Delta \tau$  qui, d'après le principe d'incertitude, doit vérifier

$$
\Delta\tau\gg\frac{1}{\nu_0}
$$

Dans le cas d'une onde quasi-monochromatique, le contraste est donc une fonction lentement variable devant la période des franges (figure ??).

#### Temps de cohérence

On appelle temps de cohérence la quantité

$$
\tau_c = \frac{1}{\Delta \nu} \tag{3.3}
$$

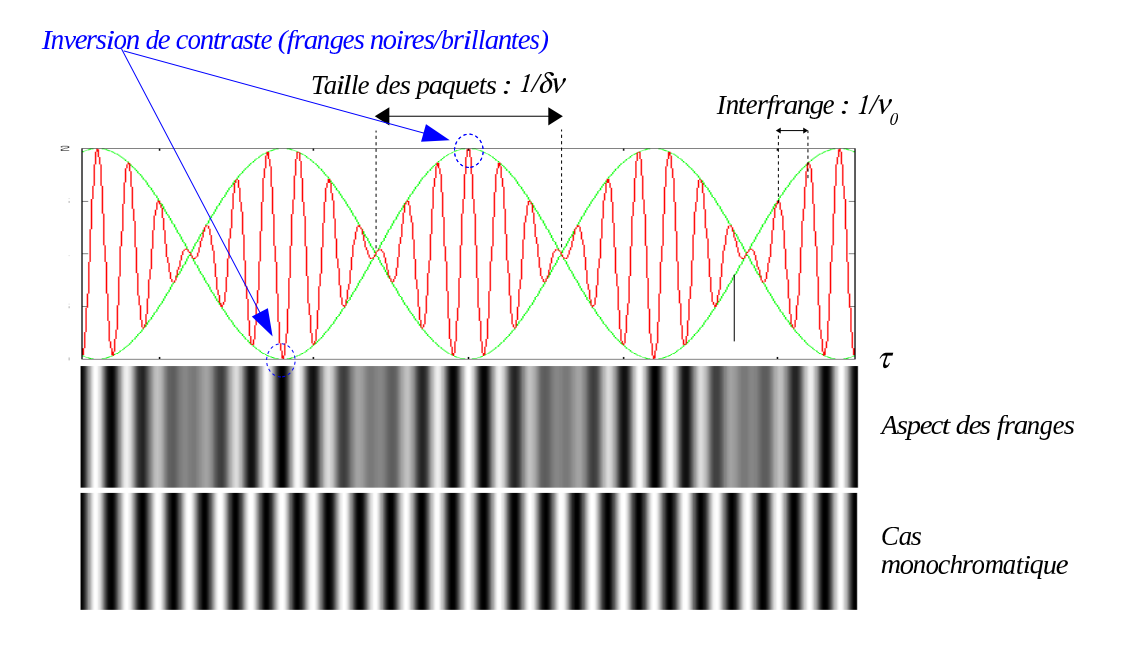

FIGURE 3.7 – Franges d'Young dans le cas où l'éclairage se fait avec une raie double  $(\delta \nu = \frac{\nu_0}{6})$ . En haut, graphe de l'intensité exprimé en fonction du retard  $\tau$  entre les deux ondes. Au mileu : aspect visuel des interférences. En bas : le cas monochromatique  $(\delta \nu = 0)$  pour comparaison. Entre deux paquets de franges le contraste s'inverse (les franges brillantes deviennent sombres et vice-versa)

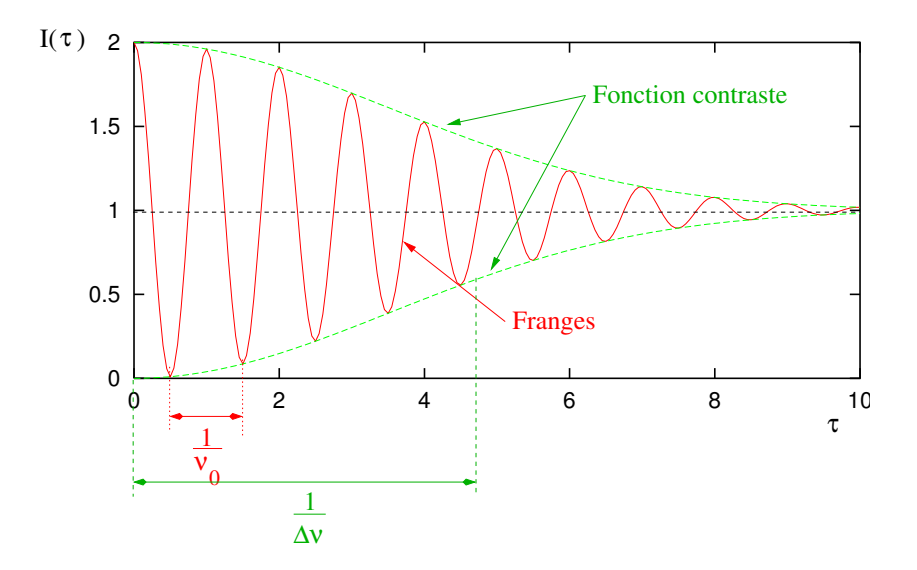

FIGURE 3.8 – Allure du graphe de l'intensité en fonction du retard  $\tau$  dans le cas d'un spectre quasimonochromatique de largeur  $\Delta \nu$ . Deux valeurs sont importantes : l'interfrange  $1/\nu_0$  et la taille de l'enveloppe  $\frac{1}{\Delta \nu}$ .

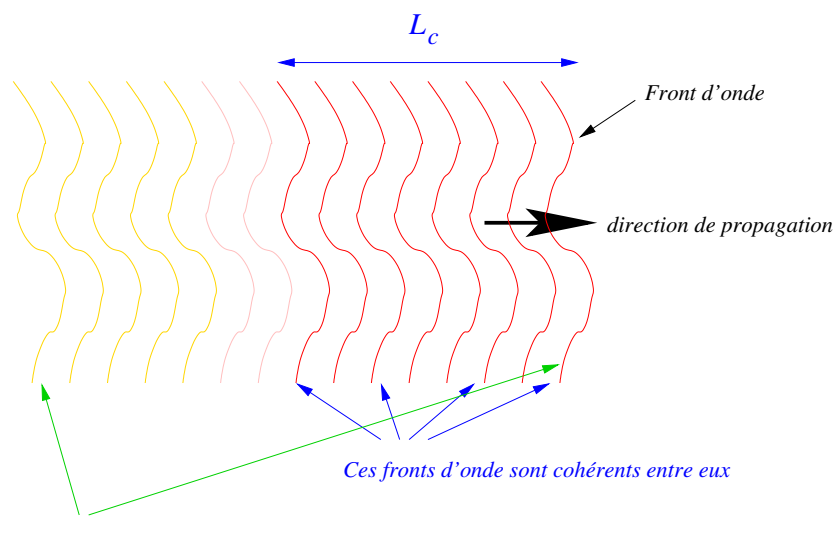

*Ces fronts d'onde ne sont plus cohérents entre eux*

FIGURE 3.9 – La longueur de cohérence d'une onde est la distance maximale entre deux fronts d'onde cohérents, c'est `a dire capable d'interf´erer entre eux. Elle est infinie pour une onde parfaitement monochromatique.

C'est une mesure de la largeur de la fonction contraste  $C(\tau)$ . Si le retard  $\tau$  entre les deux fronts d'onde est grand devant  $\tau_c$  alors  $C(\tau) \longrightarrow 0$  et les franges disparaissent. Les deux fronts d'onde ne produisent plus d'interférence : ils sont devenus mutuellement incohérents. C'est le cas de l'exemple de la figure ??. L'onde perd sa capacité à interférer avec elle-même retardée d'un temps supérieur au temps de cohérence.

#### Longueur de cohérence

On appelle longueur de cohérence la quantité

$$
L_c = c\tau_c = \frac{c}{\Delta \nu} = \frac{\lambda_0^2}{\Delta \lambda} \tag{3.4}
$$

C'est la distance que parcourt l'onde à la vitesse de lumière pendant le temps  $\tau_c$ . C'est une mesure de la distance maximun entre deux fronts d'onde cohérents, comme illustré sur la figure ??

La longueur de cohérence est un paramètre commode pour évaluer par exemple la différence de marche maximale entre les deux bras d'un interféromètre de Michelson : cette différence de marche ne devra pas excéder la longueur de cohérence.

#### Nombre de franges dans le champ d'interférences

Le nombre  $N_f$  de franges visibles est le rapport entre la largeur de la fonction contraste et la période des franges :

$$
N_f = \frac{\nu_0}{\Delta \nu} = \frac{\lambda_0}{\Delta \lambda} = \frac{L_c}{\lambda}
$$

Quelques ordres de grandeur :

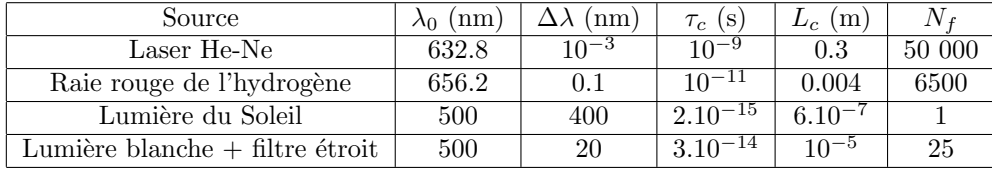

On peut remarquer que toutes ces quantités sont des propriétés intrinsèques de l'onde et ne dépendent pas de l'interféromètre utilisé. Remarquons aussi qu'il est impossible d'obtenir des interférences avec la lumière blanche

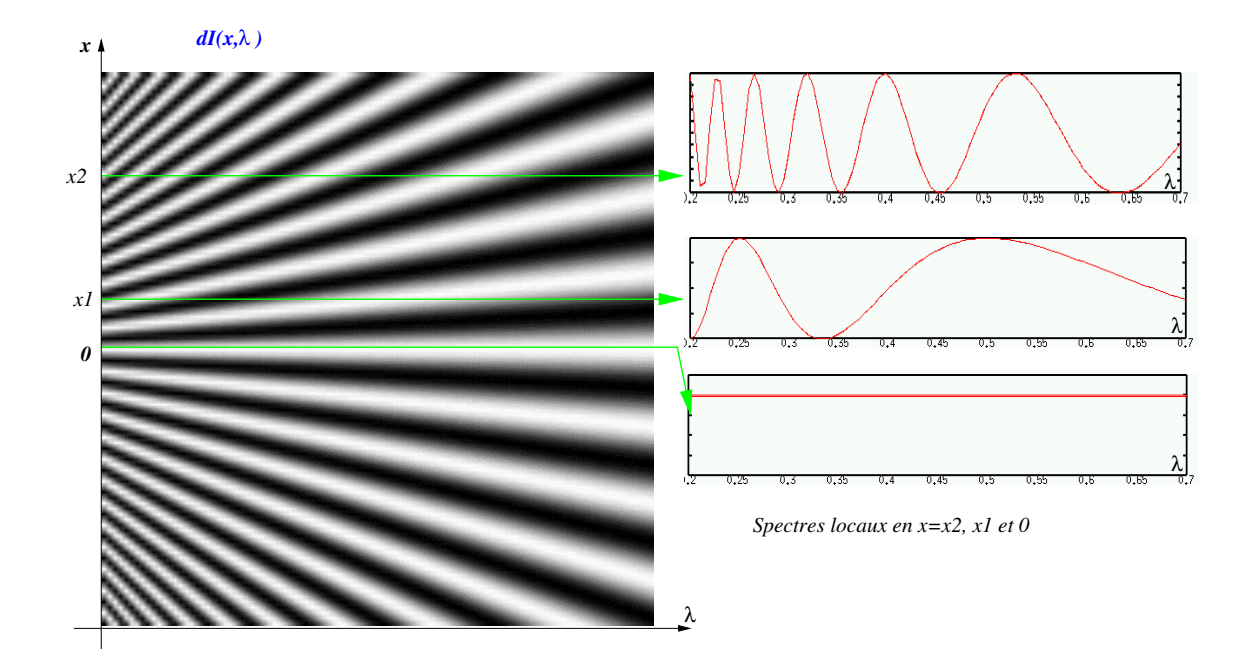

FIGURE 3.10 – A gauche, représentation en niveaux de gris de la fonction  $dI(x, \lambda)$  donnée par l'équation ??. Il s'agit de l'intensité des franges d'Young en fonction des deux variables  $\lambda$  (en abcisse) et x (en ordonnée). A droite trois courbes  $dI(x, \lambda)$  en fonction de  $\lambda$  pour 3 valeurs différentes de x (spectre local cannelé). Pour  $x = 0$ la fonction  $dI(0, \lambda)$  est constante.

du Soleil (1 frange visible seulement), mais que la traversée d'un filtre permet d'augmenter le temps de cohérence en réduisant la largeur de bande.

## 3.4 Observation de couleurs

On s'intéresse à nouveau à l'expérience des trous d'Young du paragraphe précédent. L'intensité produite par une bande de féquences élémentaires  $[\nu, \nu + d\nu]$  est donnée par l'équation ??.

$$
dI(x,\nu) = \frac{2\epsilon^4}{\lambda^2 d^2} F(\nu) d\nu \left(1 + \cos\left(2\pi\nu \frac{ax}{cD}\right)\right)
$$
 (3.5)

qui est une fonction de x et de  $\nu$  et qui peut s'interpréter comme le spectre local de la lumière au point x. C'est un spectre en cosinus carré qui présente des creux (fréquences pour lesquelles l'interférence est destructrice) et des bosses (fréquences pour lesquelles l'interférence est constructive). Pour cette raison on parle de spectre cannelé. Par changement de variable  $\nu = c/\lambda$  on obtient une expression équivalente  $dI(x, \lambda)$  en fonction de la longueur d'onde. Le graphe bidimensionnel de cette fonction, en supposant  $F(\nu)$  constant, est représenté en figure ??.

On remarque que pour  $x = 0$  (centre du champ d'interférences) le spectre local est identique à celui de la lumière incidente  $F(\nu)$ . C'est pour celà qu'on observera toujours une frange centrale de même couleur que la lumière incidente (frange blanche pour une lampe blanche).

L'oeil est sensible aux longueurs d'onde comprises grosso-modo dans l'intervalle [0.35  $\mu$ m, 0.7  $\mu$ m]; en réalité le plan focal de l'oeil est tapissé de cellulles sensibles aux couleurs (les cônes) qui sont "spécialisées" en trois types. Il y a les cônes sensibles au rouge (domaine de sensibilité approximatif  $[0.6 - 0.7] \mu m$ ), les cônes sensibles au vert ([0.5 - 0.6]  $\mu$ m) et les cônes sensibles au bleu ([0.35 - 0.5]  $\mu$ m). Chacune de ces cellules, éclairée par la lumière de spectre  $dI(x, \lambda)$  réalise une intégrale sur son domaine de sensibilité spectrale. L'oeil fournit ainsi trois nombres :  $B, V$  et  $R$  que le cerveau traduit ensuite en une teinte ("mauve", "acajou", "fushia", ...). Le processus est illustré par la figure ??.

Dans l'expérience d'Young, chaque point du champ d'interférences est associé à un spectre différent : chaque point du champ d'interférences apparait donc avec une teinte différente (voir figure ??). En lumière blanche, le

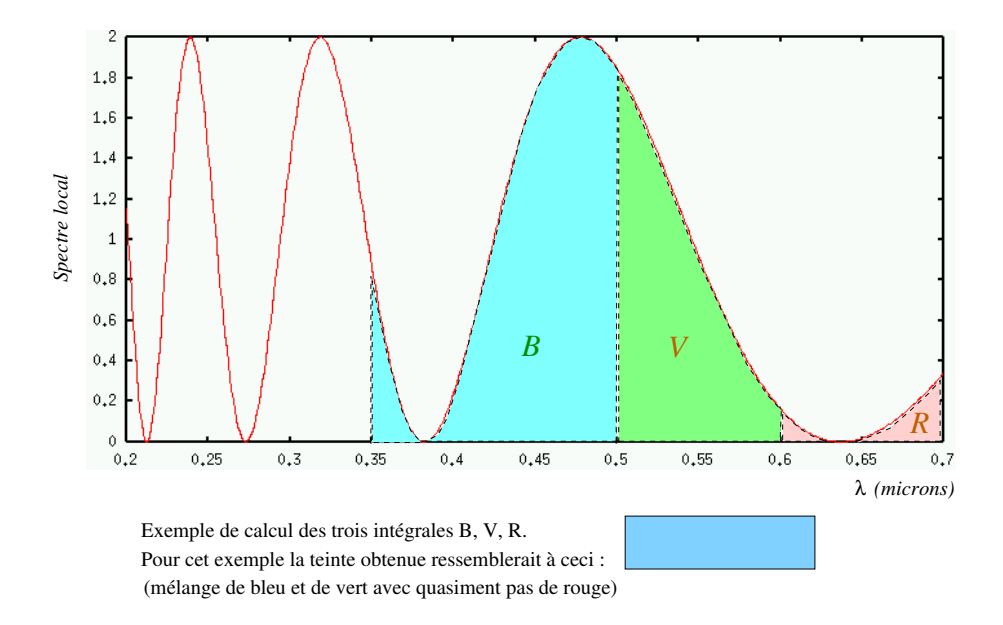

FIGURE 3.11 – Spectre cannelé observé en un point du champ d'interférences. Les parties hachurées représentent les domaines de longueurs d'onde auquelles les cônes rouge, vert et bleu sont sensibles. La teine perçue par l'oeil dans ce cas est du cyan (couleur complémentaire du rouge : les radiations rouges sont presques éteintes).

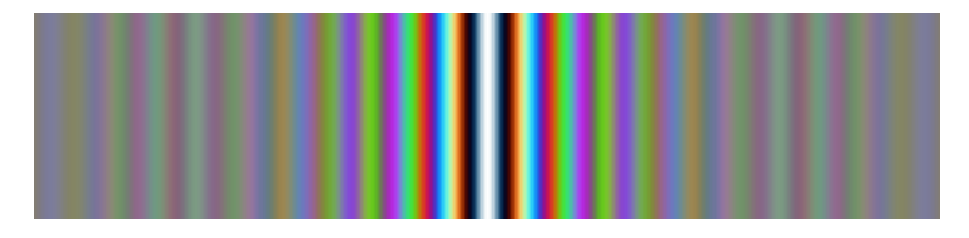

FIGURE 3.12 – Franges d'Young en lumière blanche. Autour de la frange blanche, on observe un dégradé de couleurs formant l'échelle des teintes de Newton

champ d'interférences décrit l'échelle des teintes de Newton. La frange centrale est toujours blanche (ordre zéro, interférence constructive quelle que soit la fréquence), alors que loin du centre (grande différence de marche) le spectre présente beaucoup de cannelures et les 3 intégrales tendent à ètre toutes trois égales à la moyenne d'un cosinus carré  $(0.5)$ : on observe une teinte grise appelée "blanc d'ordre supérieur" (l'ordre d'interférence est le rapport  $\delta/\lambda$ ). Cette zône de blanc d'ordre supérieur coincide avec la zone dans laquelle le contraste des franges est très faible.

## 3.5 Application à d'autres montages optiques

## 3.5.1 Interféromètre de Michelson

Le montage est celui de la figure ??. L'onde plane incidente est quasi-monochromatique et se propage parallèlement à l'axe de l'interféromètre (incidence normale). Son spectre est  $F(\nu) = P(\nu - \nu_0)$  avec P la fonction profil,  $\nu_0$  la fréquence centrale et  $\Delta \nu$  la largeur de  $P(\nu)$  ( $\Delta \nu \ll \nu_0$ ). On note  $dI_0 = F(\nu) d\nu$  l'intensité de l'onde incidente dans le plan  $z = 0$ . On appelle r et t les coefficients de réflexion et transmission en amplitude de la séparatrice. Le miroir  $M_1$  est fixe, le miroir  $M_2$  est réglable, son déplacement est noté e . Le plan d'observation des interférences est parallèle aux plans d'onde des deux ondes incidentes ; l'intensité y sera constante (teinte plate). Pour une position donnée du miroir  $M_2$ , la différence de marche entre les deux ondes est  $\delta = 2(d_2 - d_1) = 2e$ et le retard  $\tau = \frac{2e}{c}$ . Les ondes sont toutes deux planes sous incidence normale.

La démarche de calcul des interférences est la même que celle du paragraphe ??. On considère l'intensité dI

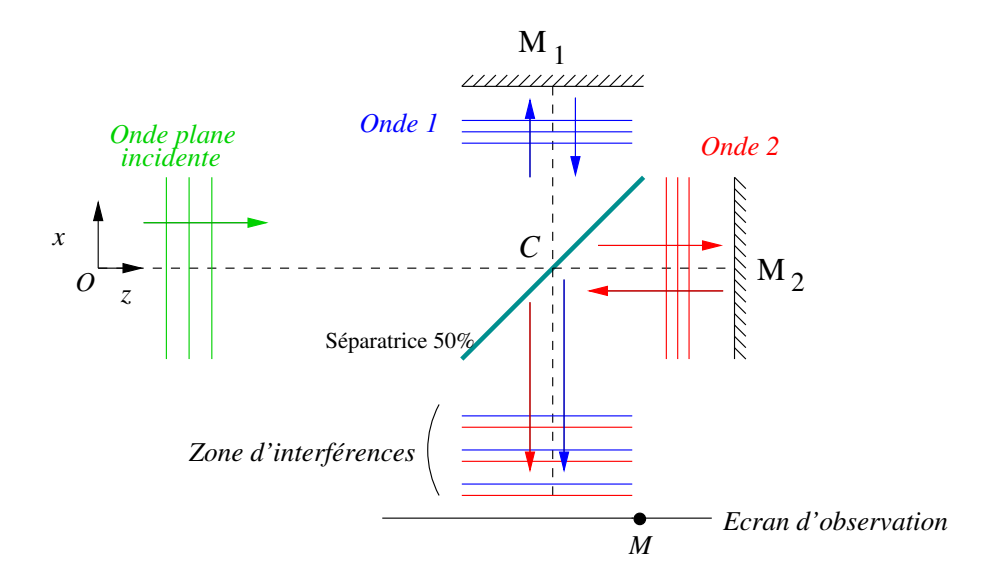

FIGURE  $3.13$  – Interféromètre de Michelson.

produite dans le plan E par une tranche  $[\nu, \nu + d\nu]$ , puis on intègre sur la fréquence. Il vient

$$
dI = 2r^2t^2F(\nu)d\nu\left[1+\cos\left(\frac{2\pi 2e}{\lambda}\right)\right]
$$

qui s'écrit, en fonction du retard  $\tau$  et de la fréquence  $\nu$ 

$$
dI = 2r^2t^2F(\nu)d\nu\left(1+\cos(2\pi\nu_0\tau)\right)
$$

C'est la même formule que dans le cas des trous d'Young (équation ??). L'intégrale sur la fréquence conduit donc à la même expression pour l'intensité totale dans le plan  $E$ :

$$
I(\tau) = 2r^2 t^2 \hat{P}(0) \left[ 1 + \frac{|\hat{P}(\tau)|}{\hat{P}(0)} \cos(2\pi\nu_0 \tau - \phi(\tau)) \right]
$$

Cette expression de l'intensité est en fait générale lorqu'on l'exprime en fonction du retard  $\tau$ . Pour les franges d'Young  $\tau = \frac{ax}{cd}$ , pour l'interféromètre de Michelson  $\tau = \frac{2e}{c}$ . On pourrait imaginer d'autres dispositifs produisant des interférences à deux ondes planes (miroir de Lloyd, biprisme de Fresnel...) dans lequel le retard τ s'exprimerait en fonction des variables du problème. Mais la forme générale de l'intensité en fonction de τ resterait la même si les deux ondes sont de même amplitude (ce ne serait plus le cas pour deux trous d'Young de diamètre différents conduisant à une onde plus lumineuse que l'autre).

#### Exemple d'un profil de raie uniforme

Prenons pour  $F(\nu)$  une fonction porte de largeur  $\Delta \nu$  centrée sur la fréquence  $\nu_0$ .

$$
F(\nu) = F_0 \prod \left( \frac{\nu - \nu_0}{\Delta \nu} \right)
$$

La fonction profil est ici  $P(\nu) = \Pi\left(\frac{\nu}{\Delta \nu}\right)$ . L'intensité s'exprime, en faisant le changement de variable  $\tau = \frac{2e}{c}$  et en posant  $A = 2r^2t^2\hat{P}(0)$ :

$$
I(e) = A \left( 1 + \operatorname{sinc}(\pi \Delta \nu \frac{2e}{c}) \cos(2\pi \nu_0 \frac{2e}{c}) \right)
$$

On observe bien une intensité uniforme (dite "teinte plate") dans le champ d'interférences. Faire varier  $e$  change la luminosité de la teinte plate comme illustré sur la figure ??.

Le Michelson utilisé dans cette configuration est un spectromètre à transformée de Fourier. En effet, il est possible de mesurer l'allure du profil de raie de la lumière incidente en procédant comme suit :

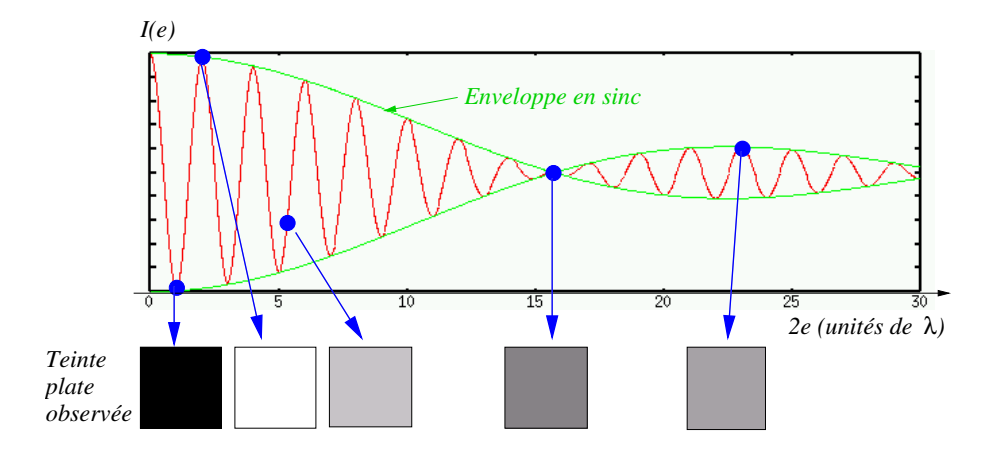

FIGURE 3.14 – Interféromètre de Michelson : variation de l'intensité de la teinte plate en fonction de la différence de marche  $\delta = 2e$ . Le profil de raie est une porte de largeur  $\Delta \nu$ . L'enveloppe des oscillations (fonction contraste) est un sinuus cardinal.

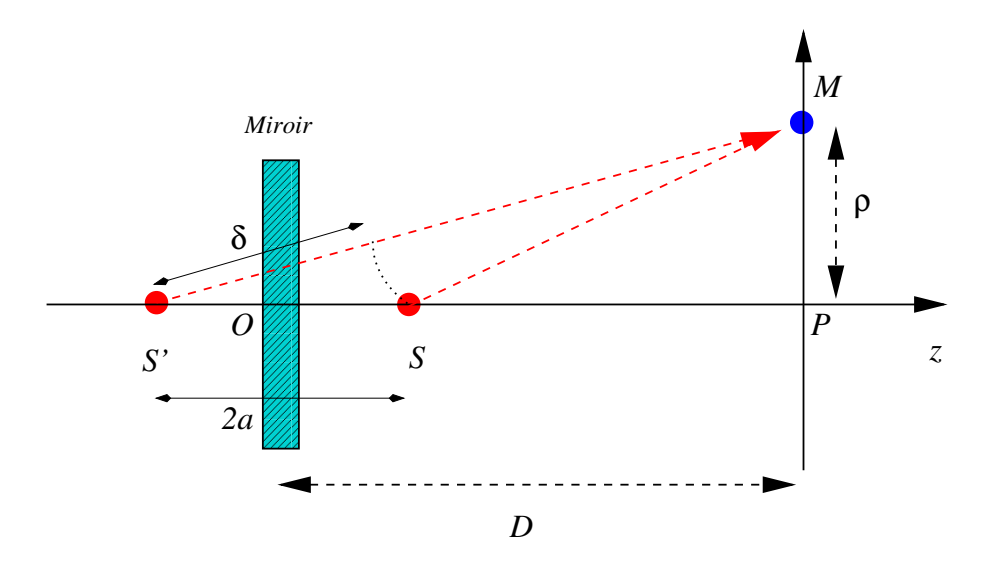

FIGURE  $3.15$  – Schéma du montage optique réalisant l'interférence d'une source ponctuelle S et de son image miroir  $S'$ .

- On part de  $e = 0$  et on mesure  $I(e)$  pour e variant par pas de  $\Delta e$  (on dit qu'on scanne la différence de marche). On obtient la courbe  $I(e)$ .
- Par changement de variable  $\tau = 2e/c$  on obtient  $I(\tau)$ .
- On en déduit la fonction contraste  $C(\tau)$ .
- Par transformée de Fourier inverse on en déduit  $P(\nu)$  (à la constante  $\hat{P}(0)$  près. Celà marche si le profil de raie  $P(\nu)$  est symétrique (sinon on obtiendra un profil "symétrisé" proportionnel à  $P(\nu) + P(-\nu)$  qui apporte quand mˆeme des informations sur la forme de la raie).

## 3.5.2 Source ponctuelle face à un miroir

C'est une expérience extrèmement simple : une source ponctuelle polychromatique de spectre  $F(\nu)$  (par exemple une tète de fibre optique) face à un miroir (voir figure ??). On appelle S la source ponctuelle et S' son image dans le miroir. Les interférences sont observées au point  $M$ . La réflexion sur le miroir entraine un déphasage de  $\pi$ : l'amplitude de l'onde provenant de  $S'$  sera multipliée par  $e^{i\pi}$ . On se place dans l'approximation paraxiale  $(D \gg a$  et  $D \gg \rho$ ).

Comme précédemment, on commence par écrire l'intensité des franges dans le cas monochromatique. La source

 $S$  aurait dans ce cas une amplitude complexe qui s'écrirait, dans l'approximation paraxiale :

$$
\psi_S(\rho) = \frac{f_0}{D} e^{ikD} \exp\left(\frac{i\pi\rho^2}{2D}\right)
$$

Avec  $f_0$  une constante. L'intensité des interférences s'écrirait

$$
I_1(\rho) = I_0 \left( 1 - \cos \left( \frac{2\pi \nu \delta}{c} \right) \right)
$$

avec  $I_0 = \frac{|f_0|^2}{D^2}$  et  $\delta = 2a\left(1 - \frac{\rho^2}{2D}\right)$  $\frac{\rho^2}{2D^2}$ ) la différence de marche. Le signe - devant le cosinus est dû au déphasage de  $\pi$  à la réflexion.

Dans le cas polychromatique, on remplace  $I_0$  par  $dI_0 = F(\nu) d\nu$  (intensité dans la bande de fréquences  $[\nu, \nu+d\nu]$ ). Il vient

$$
dI = F(\nu) d\nu \left(1 - \cos\left(\frac{2\pi\nu\delta}{c}\right)\right)
$$

En introduisant le retard  $\tau = \delta/c$ , on a une fois encore affaire à la même expression que que dans le cas des trous d'Young et de l'interféromètre de Michelson (équation ??), au signe - du cosinus près :

$$
dI(\tau) = F(\nu) d\nu (1 - \cos(2\pi\nu\tau))
$$

L'intégrale sur la fréquence permet finalement d'écrire l'intensité :

$$
I(\tau) = \hat{P}(0) \left[ 1 - \frac{|\hat{P}(\tau)|}{\hat{P}(0)} \cos(2\pi\nu_0 \tau - \phi(\tau)) \right]
$$

qui fait à nouveau apparaitre le terme de contraste  $C(\tau) = \frac{|\hat{P}(\tau)|}{\hat{P}(0)}$ . Prenons l'exemple du spectre du paragraphe précédent :

$$
F(\nu) = F_0 \prod \left( \frac{\nu - \nu_0}{\Delta \nu} \right)
$$

avec  $\Delta \nu \ll \nu_0$  (hypothèse quasi-monochromatique). Alors

$$
I(\rho) = F_0 \Delta \nu \left( 1 - \text{sinc} \left[ 2\pi a \frac{\Delta \nu}{c} \left( 1 - \frac{\rho^2}{2D^2} \right) \right] \cos \frac{4\pi a}{\lambda} \left[ 1 - \frac{\rho^2}{2D^2} \right] \right)
$$

Cette fonction ne dépend que de  $\rho$  (conséquence de la symétrie de révolution) : les franges sont des anneaux concentriques de centre  $P$ . Examinons les différents termes :

— le cosinus est le terme "frange", il est indépendant du spectre de la lumière. C'est une fonction non périodique (terme en  $\rho^2$ ), on peut cependant calculer un *interfrange local i(* $\rho$ *)* (distance entre deux maxima successifs)

$$
i(\rho) = \frac{\lambda D^2}{2a\rho}
$$

inversement proportionnel à  $\rho$ . Les franges se resserrent quand on s'éloigne du centre. L'allure de cette fonction est la suivante; remarquer le comportement à l'origine, fonction du rapport  $2a/\lambda$ 

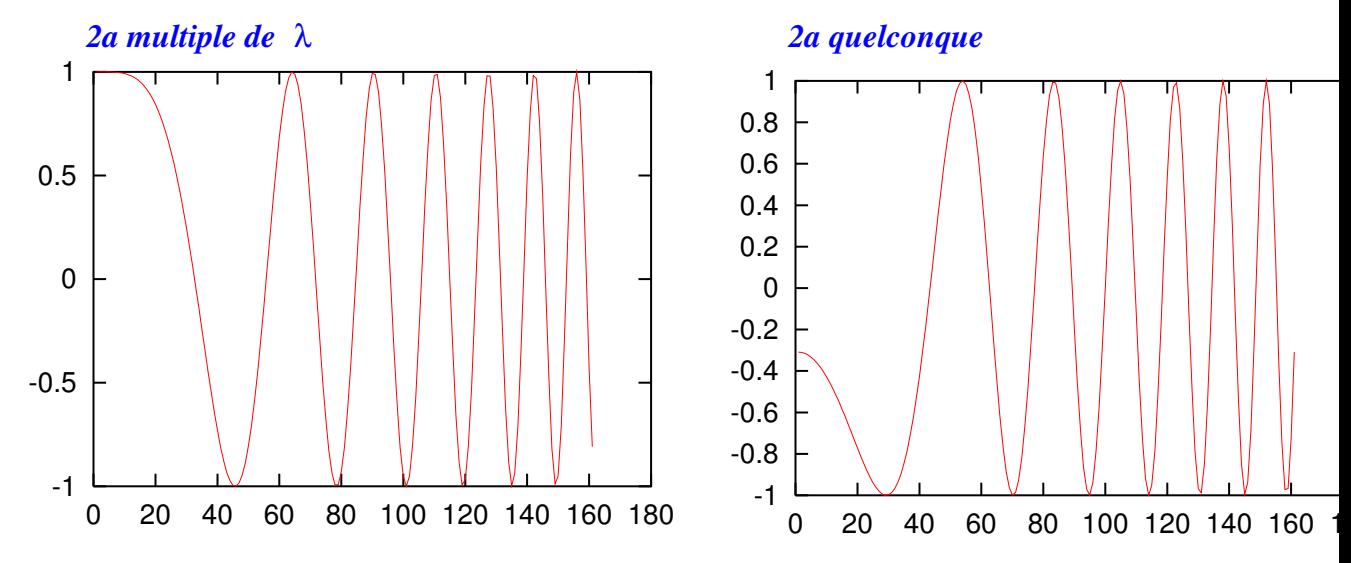

— le sinus cardinal est un terme de contraste qui dépend de  $\Delta \nu$ . C'est une fonction à support large devant l'interfrange  $i(\rho)$  qui croit lentement quand on s'éloigne du centre. Les anneaux sont plus contrastés aux bord de la figure qu'au centre (celà vient du fait que la différence de marche est une fonction décroissante de  $\rho$ ).

à l'origine l'intensité vaut

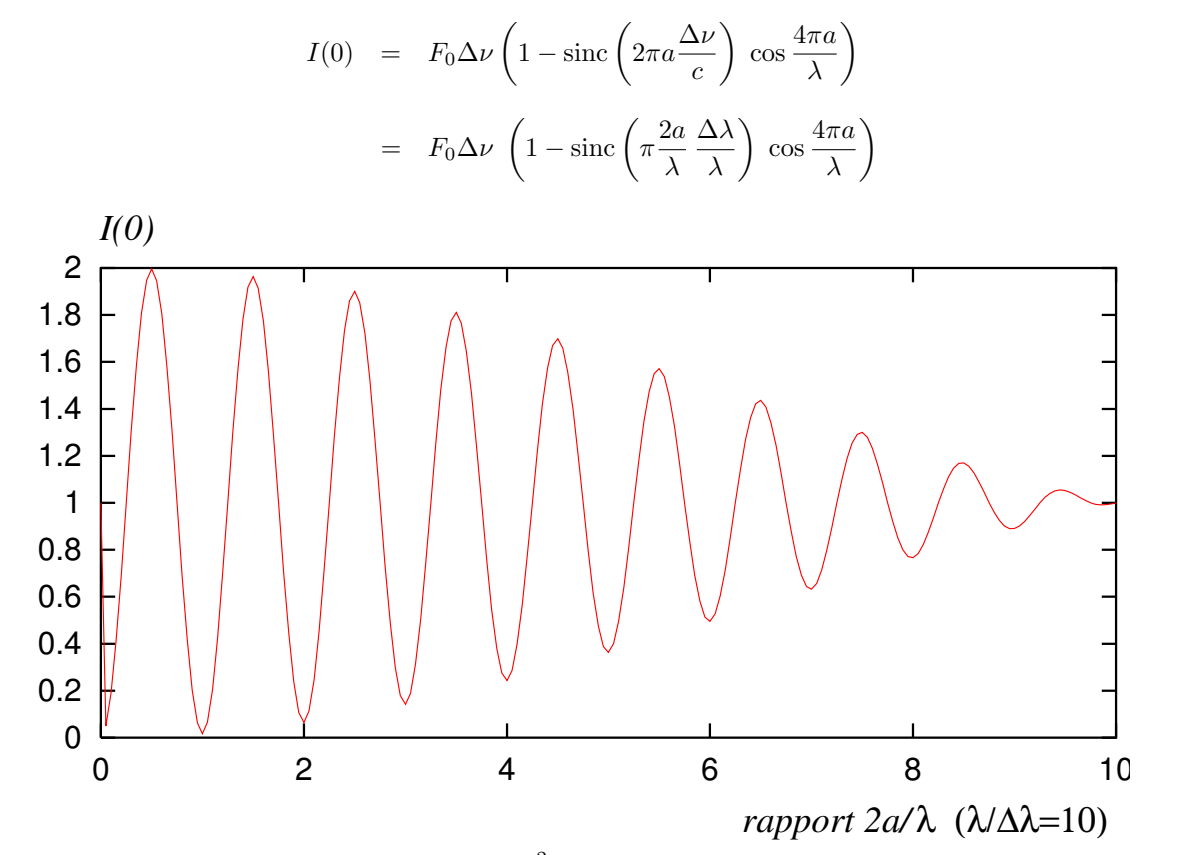

et présente un "maximum" lorsque le rapport  $\frac{2a}{\lambda}$  (ordre d'interférence au centre) est un multiple *demi*entier de la logueur d'onde. Demi-entier à cause du déphasage de  $\pi$  à la réflexion sur le miroir. A mesure que  $a$  augmente, l'intensité à l'origine diminue (influence du sinus cardinal) et devient très faible lorsque la différence de marche  $2a$  dépasse la longueur de cohérence  $\frac{\lambda^2}{\Delta \lambda^2}$  $\frac{\lambda^2}{\Delta\lambda}$ .

L'allure des franges d'interférence est la suivante (en noir et blanc sur la figure, mais en réalité l'oeil verra des couleurs comme pour les trous d'Young) FIGURE ctemp soret.gif